**The Document Business** A KYOCERA GROUP COMPANY

**74 Triumph-Adler** 

# PinPoint Scan The HyPas<sup>™</sup> application to speed up your scan workflows!

Who hasn't had this problem? Needing digital versions of paper documents quickly, in a particular place or a particular format. Nowadays, convenient multifunctional systems are used in place of ordinary scanners for this. With our new HyPAS™ application for Windows and Macintosh environments it's simple and straightforward to scan your original documents – without a complicated installation process. With PinPoint Scan, digital files are opened in a user-friendly PDF format and can then be edited and saved in a wide range of applications. Scan and archive files directly in a personal folder or a custom folder structure to work more effectively. Of course, you can also send your file directly from your email client, in order to save valuable time. Scanning could hardly be easier!

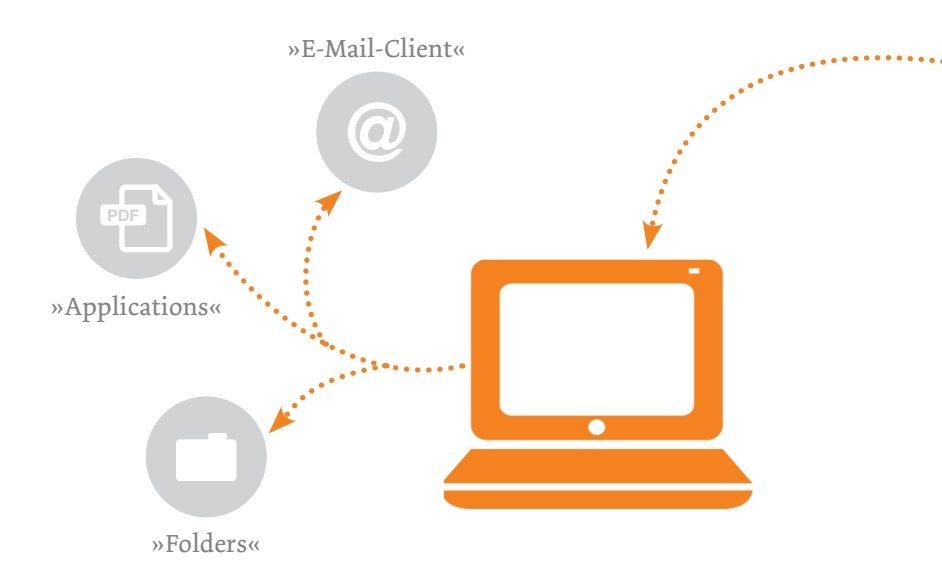

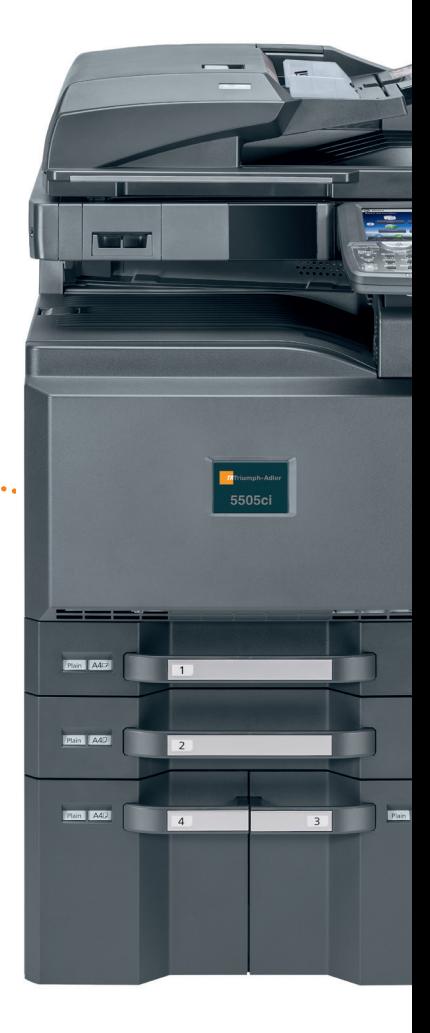

### **BUSINESS CHALLENGES**

**How can I scan documents directly to the folders or applications where I need them?**

**Is there a way to make scanning more intuitive?**

I frequently scan documents that I need to edit for further processing. – **Could this process be accelerated?**

#### **HYPAS™ – TAILOR YOUR MFP TO YOUR BUSINESS**

## **YOUR ADVANTAGES WITH PINPOINT SCAN**

**Easy Selection:** The personal destination folders are displayed directly on the control panel of the MFP after the user has logged in.

**Intuitive Setup:** PinPoint Scan has an intuitive menu structure and is very easy to use.

**Scan to application:** With PinPoint Scan you can send your documents directly to an application that supports PDF files and start editing them immediately.

### **HVPAS**

The HyPAS™ platform is to develop custom MFP business applications. These can run embedded inside the device and extend the device functionality according to your needs. The MFP applications can connect to external server applications and integrate the MFP into your company workflow. With HyPAS™, TA Triumph-Adler comes up to your individual requirements and provides you with the right solutions for your business.

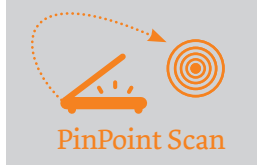

# **FEATURES & SPECIFICATIONS**

With PinPoint Scan you can define your own scan destinations. PinPoint Scan is remarkably easy to set up: first, install a small application on your PC, then define your personal PIN code and preferred scan destinations. On the MFP simply enter your PIN code or sign up with your ID card\* and immediately see all your previously defined scan destinations directly on the panel. You can also browse the folders of your PC directly from the control panel of the MFP and directly scan into the right folder. The scanned data undergoes an SSL encryption before being sent from the MFP to your PC to ensure its security during the whole scanning process.

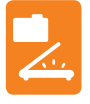

# **SCAN TO FOLDER**

Save the scanned file directly on your desktop or in any folder on your PC.

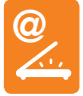

### **SCAN TO E-MAIL-CLIENT**

Simply send the scanned document to your e-mail-client.

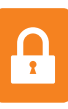

## **SECURITY**

Login with personal PIN code or ID card\*, secure data transmission with SSL encryption.

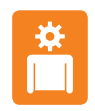

#### **PERSONAL SETUP**

Users can define and change their personal scan settings by themselves in a user-friendly menu.

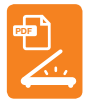

## **SCAN TO APPLICATION**

Send documents to applications supporting PDF files.

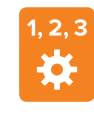

the company of the company

#### **FAST AND EASY**

The intuitive installation and interface guarantee that anyone can operate the application without difficulty.

#### FROM SCANNING TO WORKFLOW

TA Triumph-Adler offers a wide range of applications to streamline scanning for any business from small to large. With Pinpoint Scan, users can easily scan to their PC which makes scanning faster and easier. Other optional solutions offer OCR, barcode recognition and advanced features for workflow automation. Talk to TA Triumph-Adler to find out how we can improve your efficiency and save costs.

#### SYSTEM REQUIREMENTS

- HyPAS-capable TA Triumph-Adler MFP.
- Microsoft Windows 7/Vista/XP.
- Apple Mac compatible with OS 10.5 or higher.

\*ID Card Standard: Proximity Card

TA Triumph-Adler is the document business expert. We offer our clients individual analysis, consultancy and efficient document workflows – not only on paper, but also electronically and with long-term service. For whenever professional users manage, print, photocopy, fax, present or archive documents, or need to optimize processes, TA Triumph-Adler concepts and solutions are the first choice. Our customers benefit greatly from the user-optimized technologies offered by our innovative systems.

TA Triumph-Adler and the TA Triumph-Adler logo are registered trademarks of TA Triumph-Adler GmbH. All other brand names are the registered trademarks of their respective owners.

**www.triumph-adler.com**

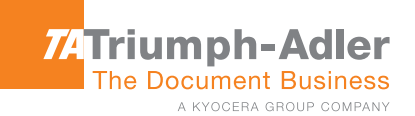

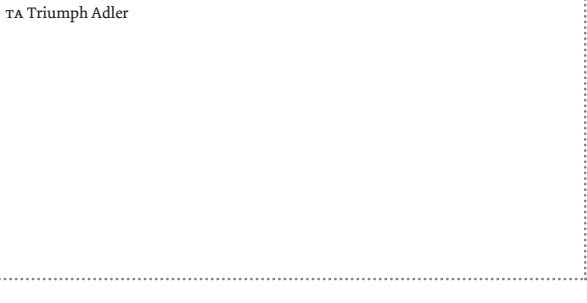

02/2015